# Activating students with Perusall

Florian Wagener (Quantitative Economics)

11 May 2022 TLC

- *•* Free to use with:
	- owned material (pdfs, videos, podcasts, web pages)
	- open educational resources

- *•* Free to use with:
	- owned material (pdfs, videos, podcasts, web pages)
	- open educational resources
- *•* Non-free to use with published books (revenue model)

- *•* Free to use with:
	- owned material (pdfs, videos, podcasts, web pages)
	- open educational resources
- *•* Non-free to use with published books (revenue model)
- *•* Students comment material asynchronously

- *•* Free to use with:
	- owned material (pdfs, videos, podcasts, web pages)
	- open educational resources
- *•* Non-free to use with published books (revenue model)
- *•* Students comment material asynchronously
- *•* Comments are evaluated automatically

#### **Interface**

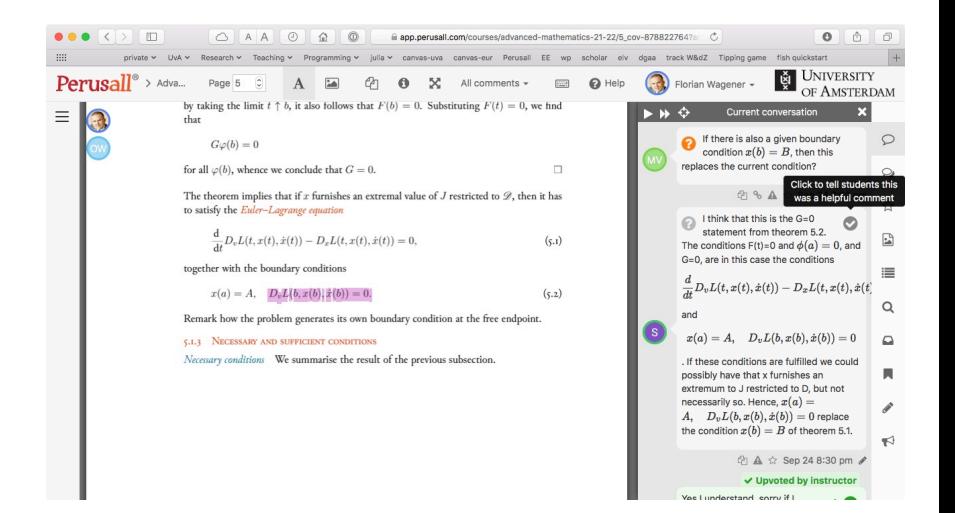

*•* Canvas integration available (recommended)

- *•* Canvas integration available (recommended)
- *•* Important: First set group size, then add library items

- *•* Canvas integration available (recommended)
- *•* Important: First set group size, then add library items
- *•* Group size should not be too large (10-20), in order that everyone can make a contribution

- *•* Canvas integration available (recommended)
- *•* Important: First set group size, then add library items
- Group size should not be too large (10-20), in order that everyone can make a contribution
- Instruct students how to use  $ET$ FX in comments:  $\langle$ (... $\langle$ ) for inline,  $\langle$ [... $\langle$ ] for display

*•* Students engage with the material during course

- *•* Students engage with the material during course
- *•* Students teach each other: many 'simple' questions do not reach the teacher

- *•* Students engage with the material during course
- *•* Students teach each other: many 'simple' questions do not reach the teacher
- *•* Students learn to formulate

- *•* Students engage with the material during course
- *•* Students teach each other: many 'simple' questions do not reach the teacher
- *•* Students learn to formulate
- *•* Difficult points are flagged automatically

- *•* Students engage with the material during course
- Students teach each other: many 'simple' questions do not reach the teacher
- *•* Students learn to formulate
- *•* Difficult points are flagged automatically
- *•* Perusall provides a window in the mind of students

*•* Students are unsure what is expected of them

- *•* Students are unsure what is expected of them
- *•* Weaker students are afraid that they cannot contribute

- *•* Students are unsure what is expected of them
- *•* Weaker students are afraid that they cannot contribute
- *•* Using it as an evaluative tool hard deadlines, high requirements — works against the idea of a collaborative tool

- *•* Students are unsure what is expected of them
- *•* Weaker students are afraid that they cannot contribute
- *•* Using it as an evaluative tool hard deadlines, high requirements — works against the idea of a collaborative tool
- *•* It is not an panacea (although it is marketed as one)

*•* Communicate clearly

- *•* Communicate clearly
- *•* Take time to explain and motivate educational setup

- *•* Communicate clearly
- *•* Take time to explain and motivate educational setup
- *•* Publish expected time budget per activity

- *•* Communicate clearly
- *•* Take time to explain and motivate educational setup
- *•* Publish expected time budget per activity
- *•* Be generous when assigning credits

- *•* Communicate clearly
- *•* Take time to explain and motivate educational setup
- *•* Publish expected time budget per activity
- *•* Be generous when assigning credits
- Read comments regularly: join discussions once students had their say